### *Mixing elements of e-portfolios with upper-level chemistry students: An "alchemist's dream" or "no reaction"?*

**Innovations in Teaching Showcase**

**13 April 2011 Mary Tefft White Center**

**Cliff Timpson Department of Chemistry**

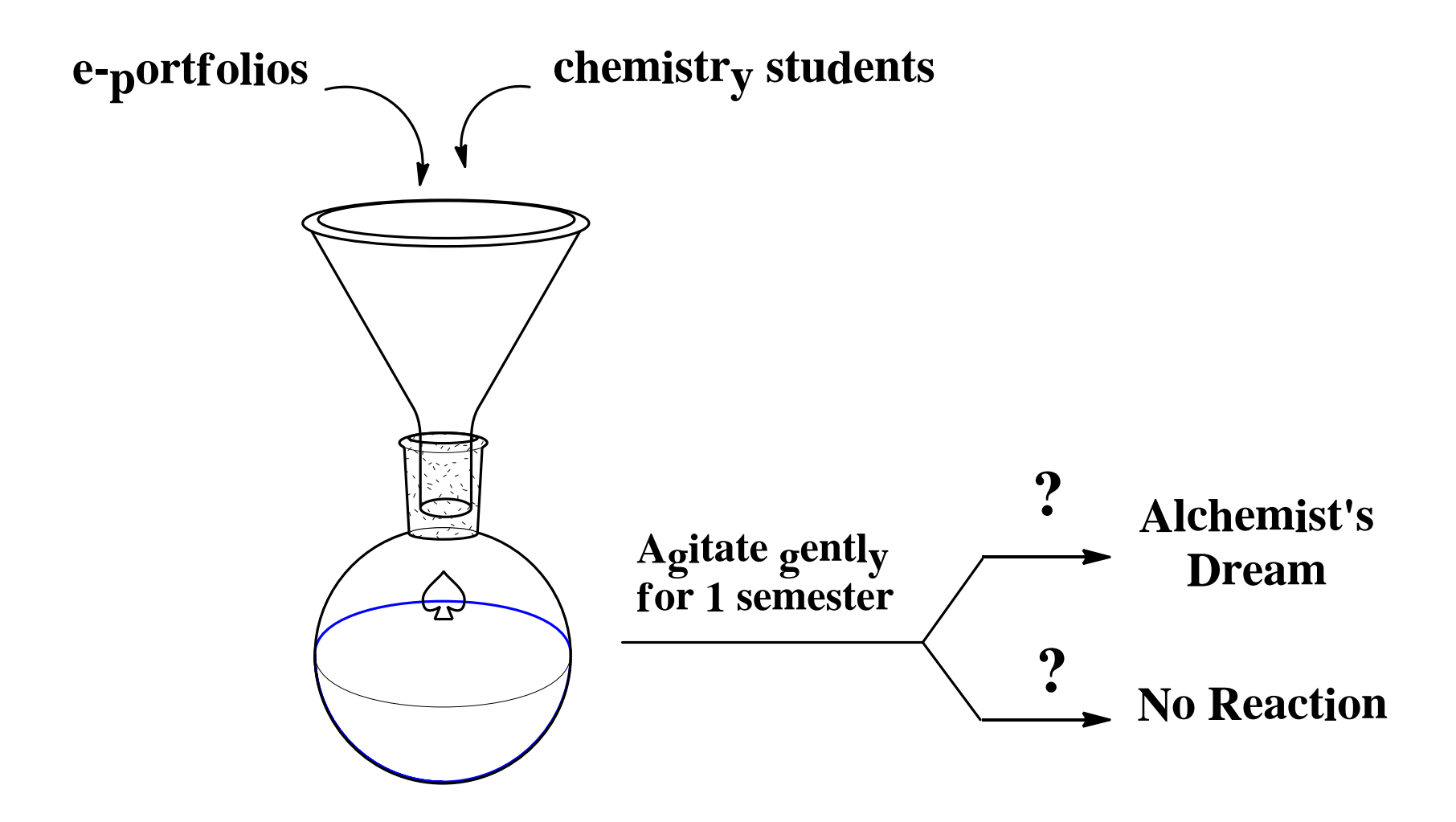

## What is an e-Portfolio?

*"An e-Portfolio is a purposeful collection of work that demonstrates effort, progress and achievement over time, stored in an electronic container (CD, DVD, WWW)."* 

Barrett, H. (2006) Digital Storytelling Tools. Retrieved March 15, 2011 from<http://electronicportfolios.com/digistory/purposes.html>

# General Types of e-Portfolios

- Developmental Portfolio
	- Documents a progression over time.
	- May be tied to learning outcomes or rubrics.
- Reflective Portfolio
	- Includes, as a central component, a personal reflection by the author on content and/or personal growth.
- Representational Portfolio
	- Showcases specific achievements or the author's notable attainment of goals.
	- Career Portfolios

Why consider e-portfolios in a science course?

- Practical Motivation:
	- Electronic manipulation of data commonplace
	- Ease of organization and presentation
	- Enhancement of notebook skills
	- Archival of course information
- Pedagogical Motivation:
	- Get students to "think outside the box"
	- Enhance cognitive links to other courses/disciplines
	- Get students to reflect on their "scientific maturation"

## Integrating e-Portfolios into the Inorganic Chemistry Course

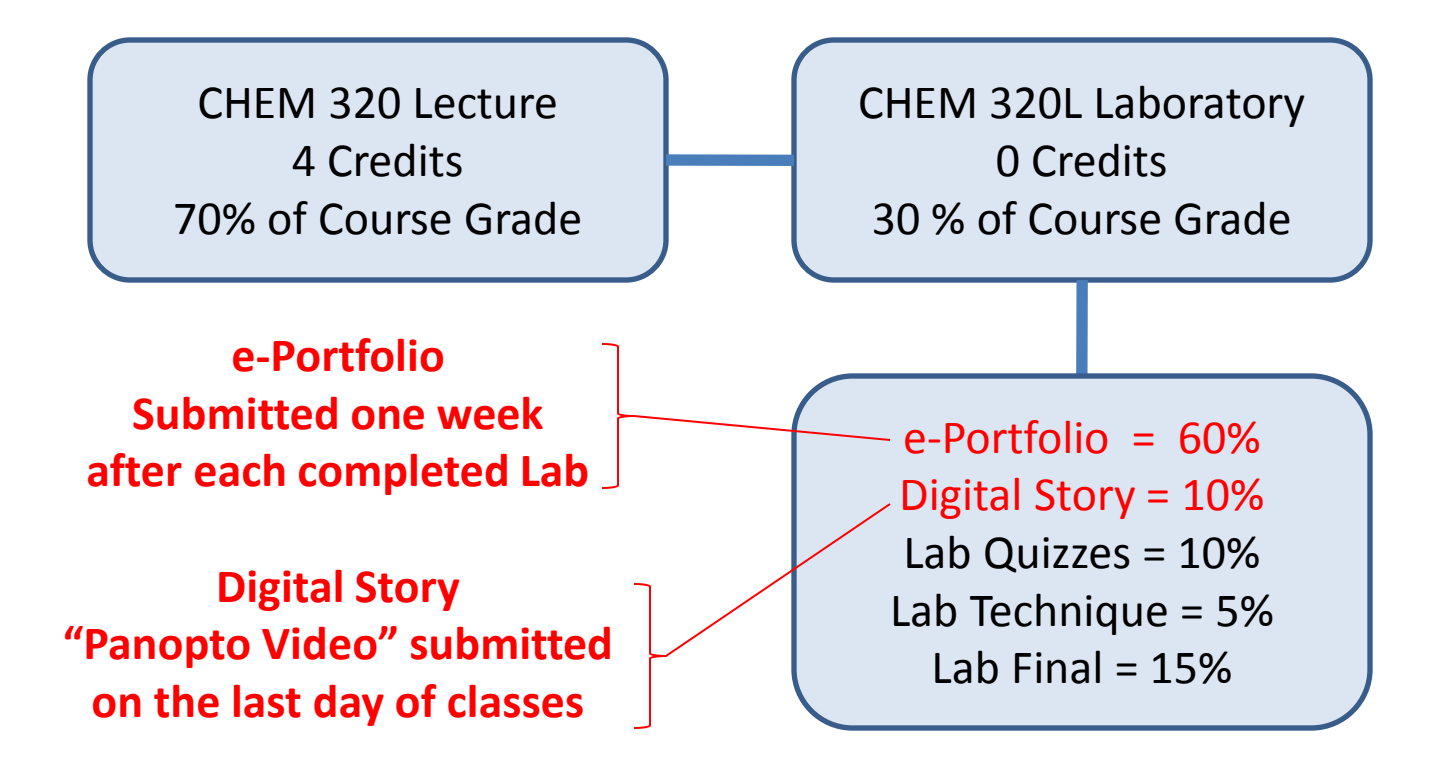

## Inorganic Chemistry Laboratory CHEM 320L

- Offered annually, every fall semester
- Populated with juniors and seniors
- Enrollments generally 6 13 students
- Fall 2010 semester, enrollment = 7
	- B.S. Chemistry Major = 4
	- B.S. Chemistry and B.S. Biology = 2
	- B.S. Biology and B.A. Chemistry = 1

#### **Schedule of Laboratory Experiments Fall 2010 CHEM 320L**

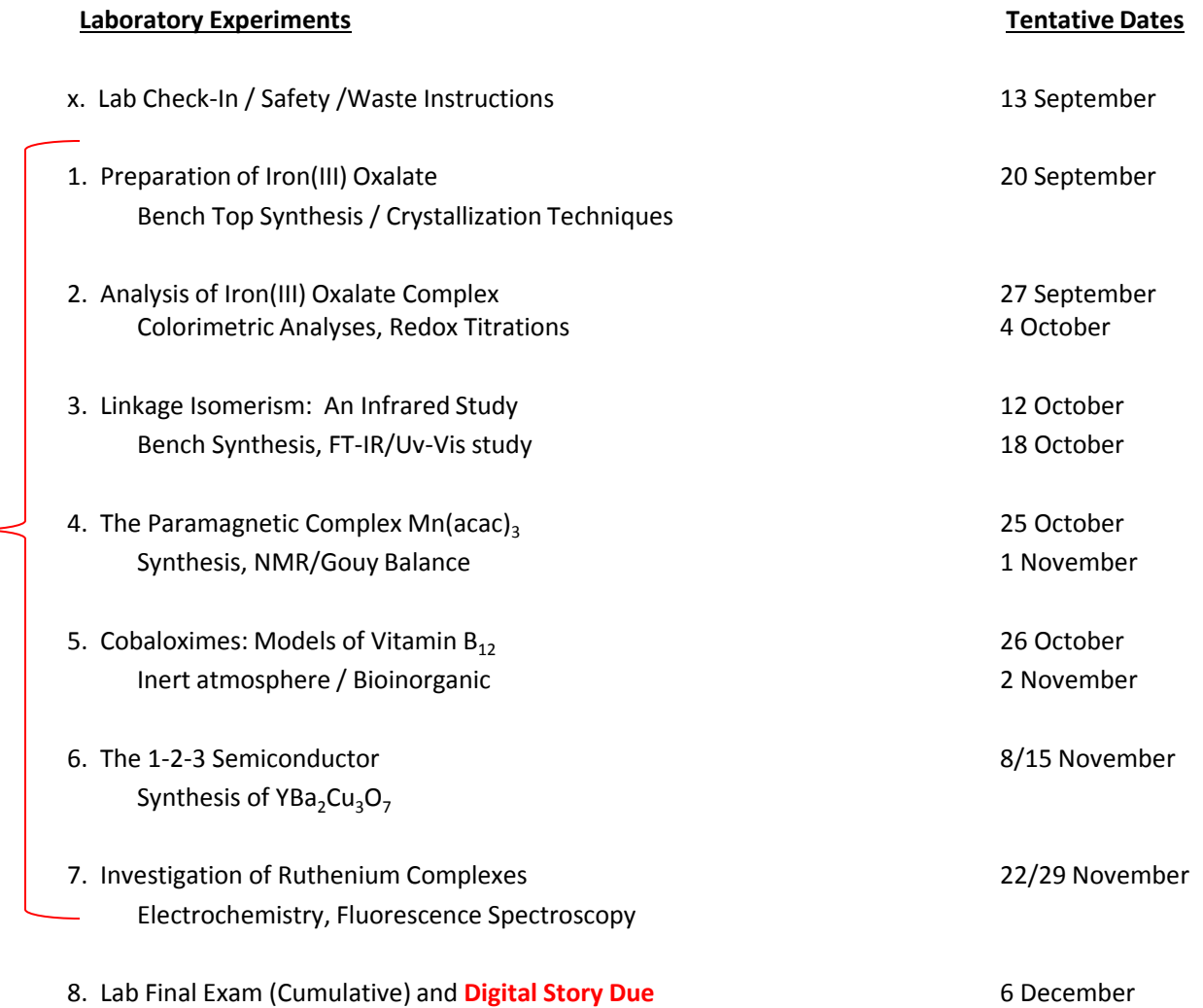

E-portfolios For each lab

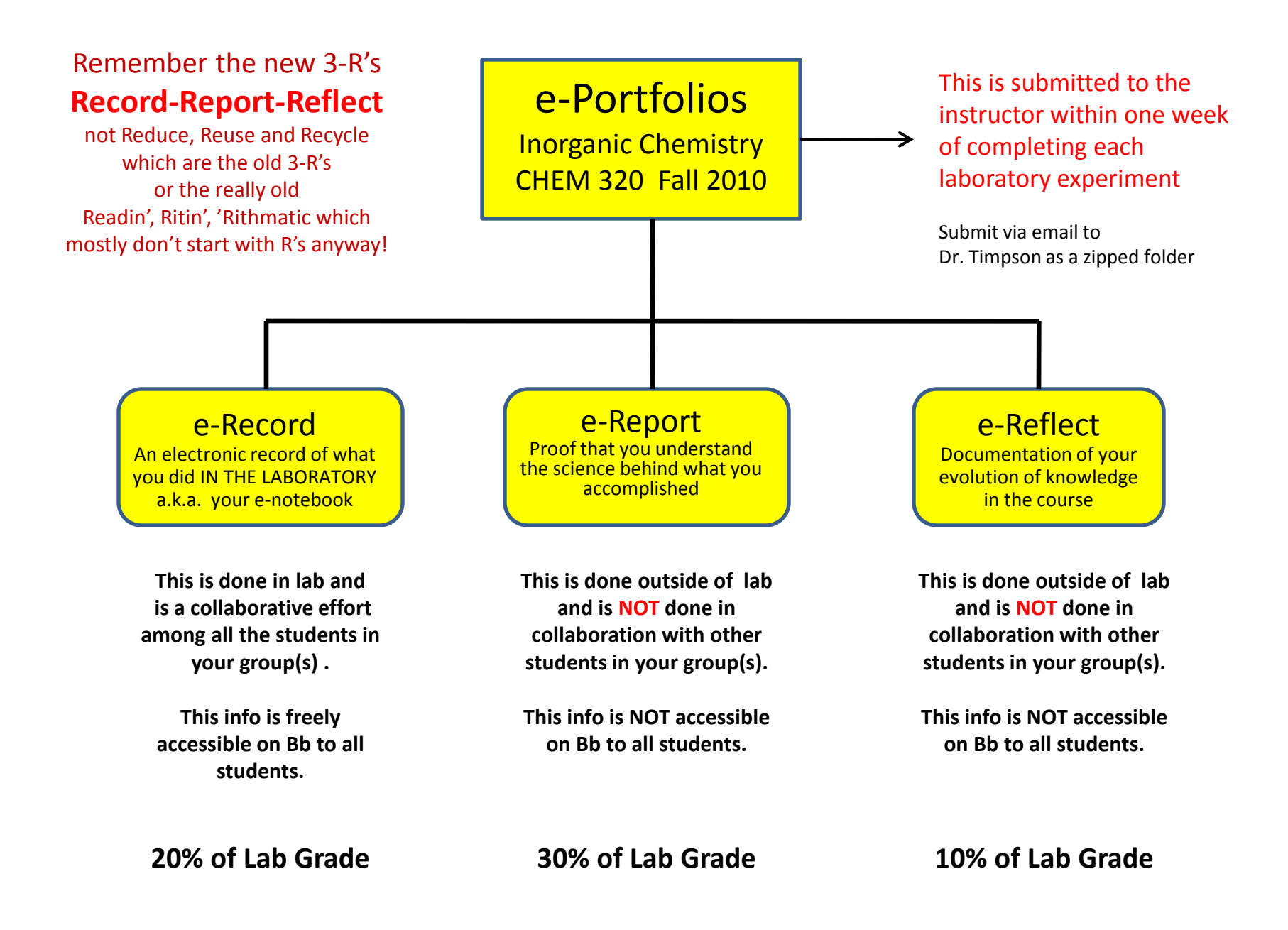

### e-Record

An electronic record of what you did IN THE LABORATORY a.k.a. your e-notebook

- ☼ Your e-notebook should include **all** of the detail that would normally be included in a traditional paper notebook plus…
- $\varphi$  It should also include links to MSDS sheets for your chemicals
- $\varphi$  It should also include links and/or embedded files for all your data
- $\varphi$  It should include properly formatted tables and figures where appropriate

### e-Report

Proof that you understand the science behind what you accomplished

- $\varphi$  Your e-report should include a factual summary of what was accomplished. This is also known as an **Abstract**.
- ☼ Your e-report should include a brief **Introduction** that sets the stage for the investigation. What is the relevance and/or the importance of the investigation?
- $\varphi$  Your e-report should briefly summarize the details regarding the quality and source of the chemicals used, the instruments utilized, and/or any other **Experimental** details.
- ☼ Your e-report should include properly formatted **Tables** and **Figures** to illustrate the **Results**  obtained in your investigation. If these have been done properly in the e-notebook section, it should be a simple matter of cutting and pasting it into this section.
- ☼ Your e-report should also include a brief and targeted **Discussion**.
- ☼ Your e-report should end by clearly stating any **Conclusions** that you have drawn from the investigation.

## e-Reflect

Documentation of your evolution of knowledge in the course

- $\varphi$  This should be a thoughtful reflection on what you have learned and how it fits into your professional maturation process.
- $\varphi$  Your reflection does not have to be a "diary" but it should reveal your own thoughts and scientific opinions. Specifically, what did you learn in this class that you did not know before?
- $\varphi$  There is no right or wrong, but you will be assessed on the quality and depth of your introspection.
- $\varphi$  Images, embedded files, audio, music, video and any other "creative" expressions will be considered a plus especially if they add value and/or "richness" to the reflection.
- $\varphi$  Most importantly, have fun and make the e-portfolio a part of you!

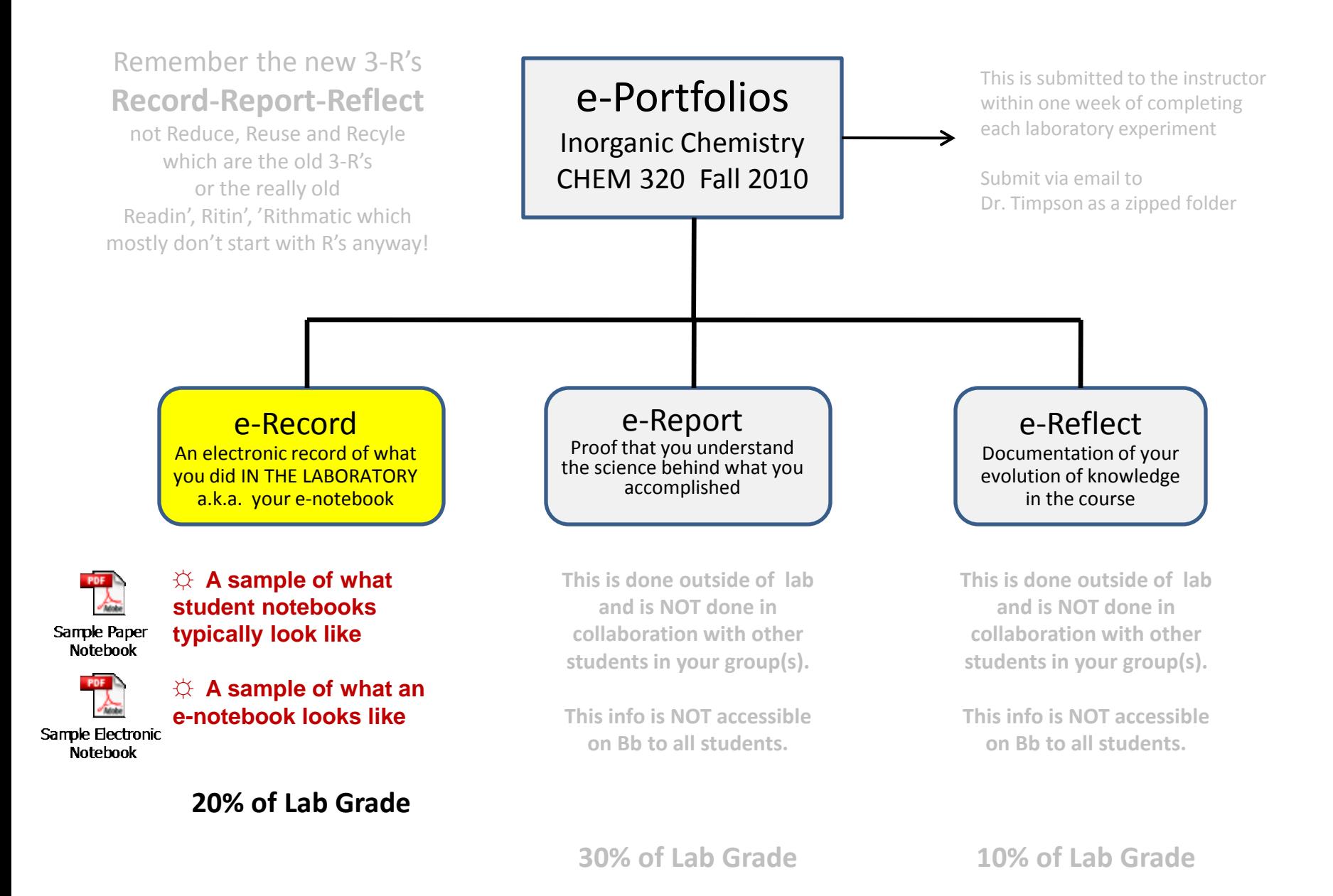

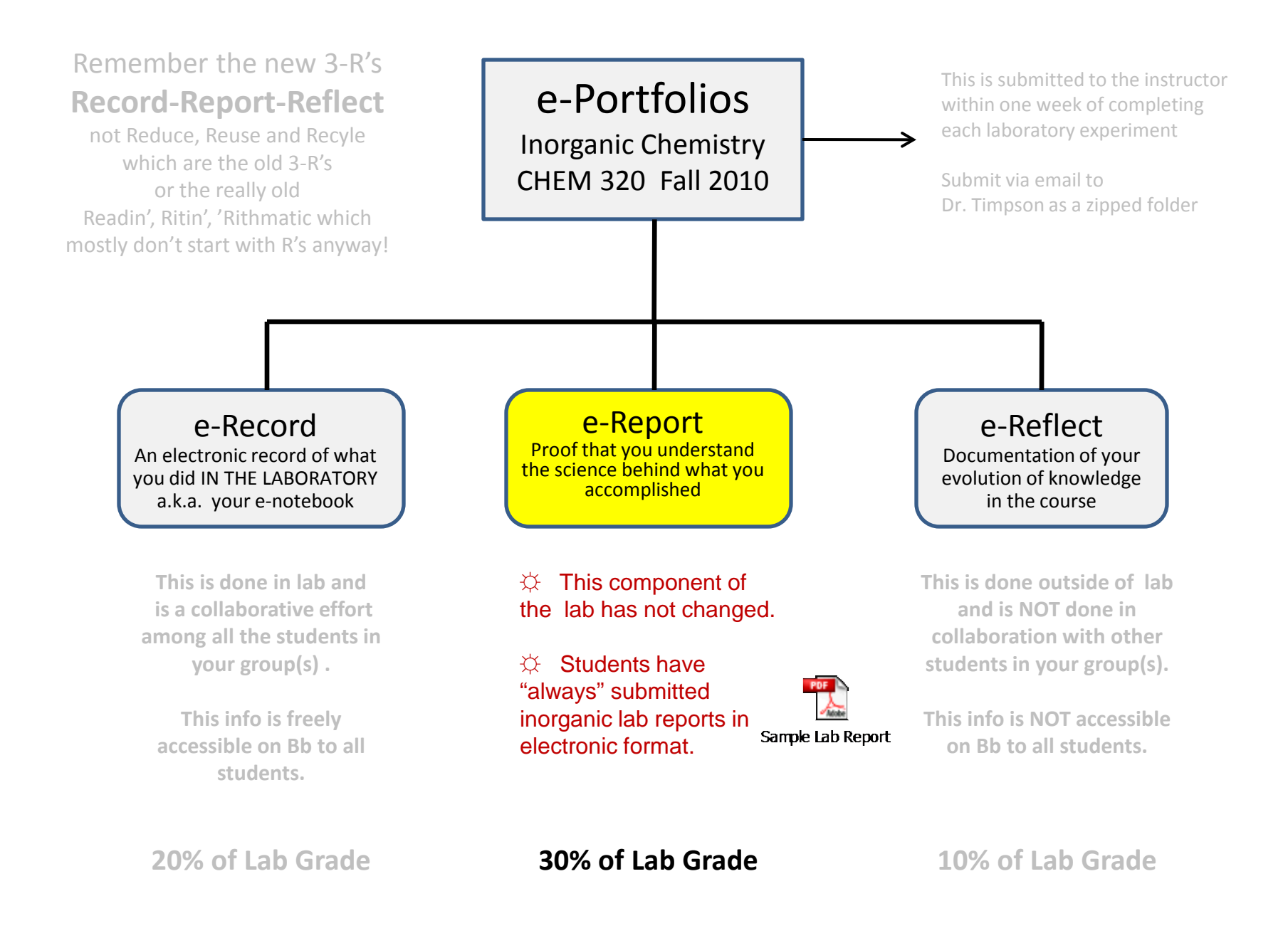

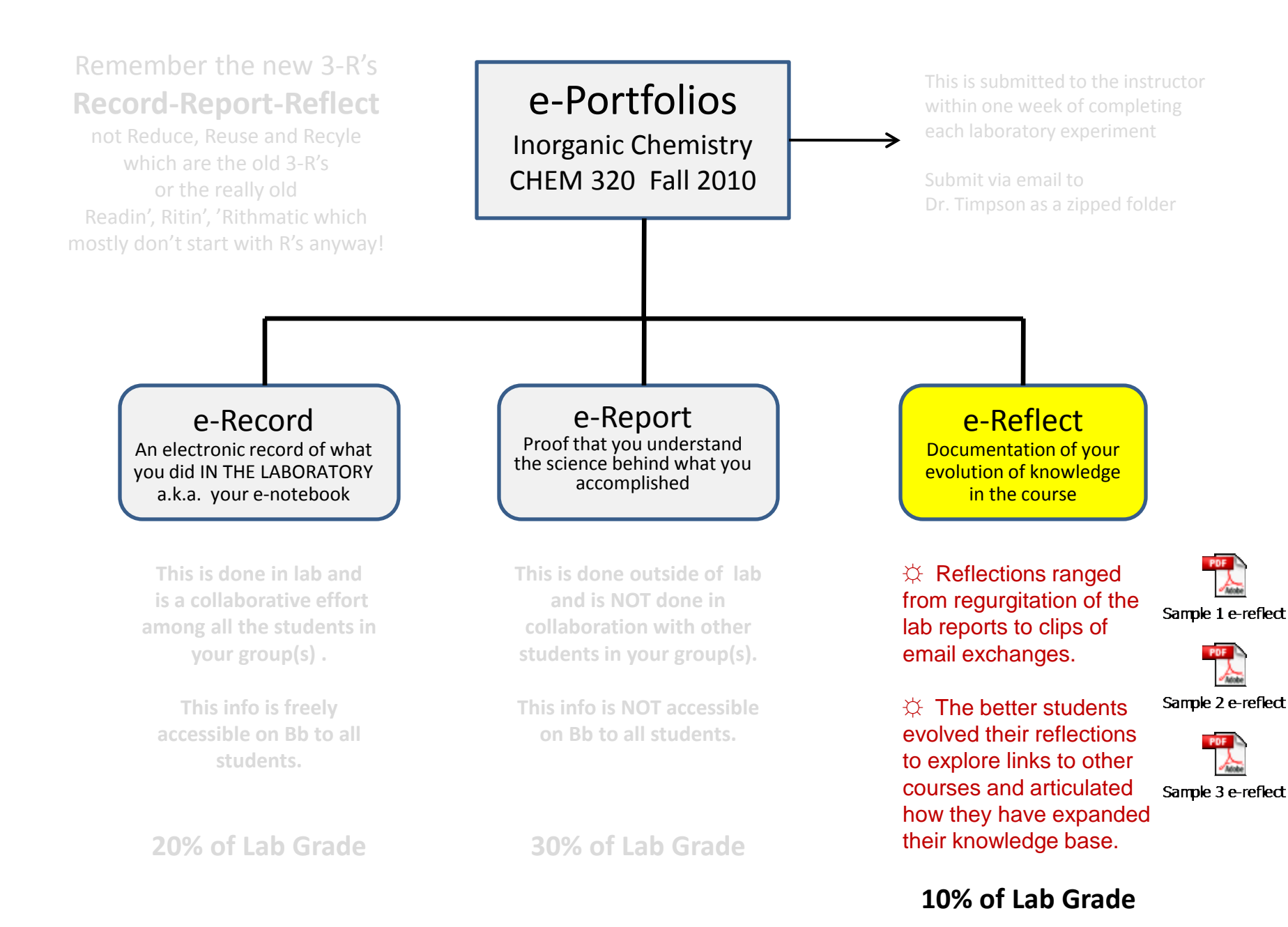

### **Digital Story** Documentation of your evolution of knowledge in the course

- $\varphi$  Due on the last day of class.
- $\varphi$  Worth 10% of laboratory grade (3% of overall course grade)
- $\varphi$  "Panopto" presentation detailing professional evolution as the student moved through the course.
- $\varphi$  Students were encouraged to be creative and to express themselves in novel ways. Outback style…no rules.
- $\varphi$  Panopto movies ranged from  $\sim$ 2 minutes to a little over 9 minutes.
- $\varphi$  Some brief samples/examples...

### Links to student panopto presentations:

- TC: <http://panopto.rwu.edu/Panopto/Pages/Viewer/Default.aspx?id=7d49761f-d2d2-4ec9-ad58-9e7ceba829a5>
- LV: <http://panopto.rwu.edu/Panopto/Pages/Viewer/Default.aspx?id=ccbc8d79-aa88-4feb-8ea4-b456a5046415>
- GP:<http://panopto.rwu.edu/Panopto/Pages/Viewer/Default.aspx?id=ea2f71dc-6e1c-42be-8fad-43139a7a2f70>
- JA:<http://panopto.rwu.edu/Panopto/Pages/Viewer/Default.aspx?id=8d524ef5-d7a8-40cd-ab3b-72b61e462a7e>
- HK: <http://panopto.rwu.edu/Panopto/Pages/Viewer/Default.aspx?id=a578714c-9dd6-4589-a4b8-8cdf3b45ee64>
- TM: <http://panopto.rwu.edu/Panopto/Pages/Viewer/Default.aspx?id=5a999122-002f-48f7-9353-a57d6817fe73>
- DC: <http://panopto.rwu.edu/Panopto/Pages/Viewer/Default.aspx?id=2e472b54-3b14-41db-80ca-1eb238ed3c32>

## Themes that emerged from the Digital Stories

- 5/7 students developed links between lecture and lab.
- 4/7 students stated that they developed a deeper appreciation for the literature.
- 3/7 students stated that it is not enough to memorize a concept, recognized that a deeper understanding of the underlying theory is the key to true comprehension.
- 2/7 made "meaningful" links to other courses/disciplines.
- 2/7 stated that they feel more confident to enter graduate school or workforce.

## What the students are saying….

What did you like **most** about incorporating elements of e-portfolios into this course?

- *I really liked having a laptop to record data/take pictures for the notebook.*
- *I feel like I have an awesome notebook that I can save and show off in the future.*
- *I loved the electronic format for the notebook vs. a paper notebook.*
- *The Digital Story with Panopto was a lot of fun but I should have started it much earlier.*

What the students are saying…. What did you like **least** about incorporating elements of e-portfolios into this course?

- *I did not have an easy time with the reflections. I feel like I was way too analytical with them.*
- *I did not like the reflection portion because I lack creativity but it is probably good that I had to force myself to try to be creative.*
- *The e-portfolio (because) having three papers due (erecord, e-report, e-reflect) all at the same time was a lot of work.*

My "unscientific" assessment… based on data set with  $N = 7$ 

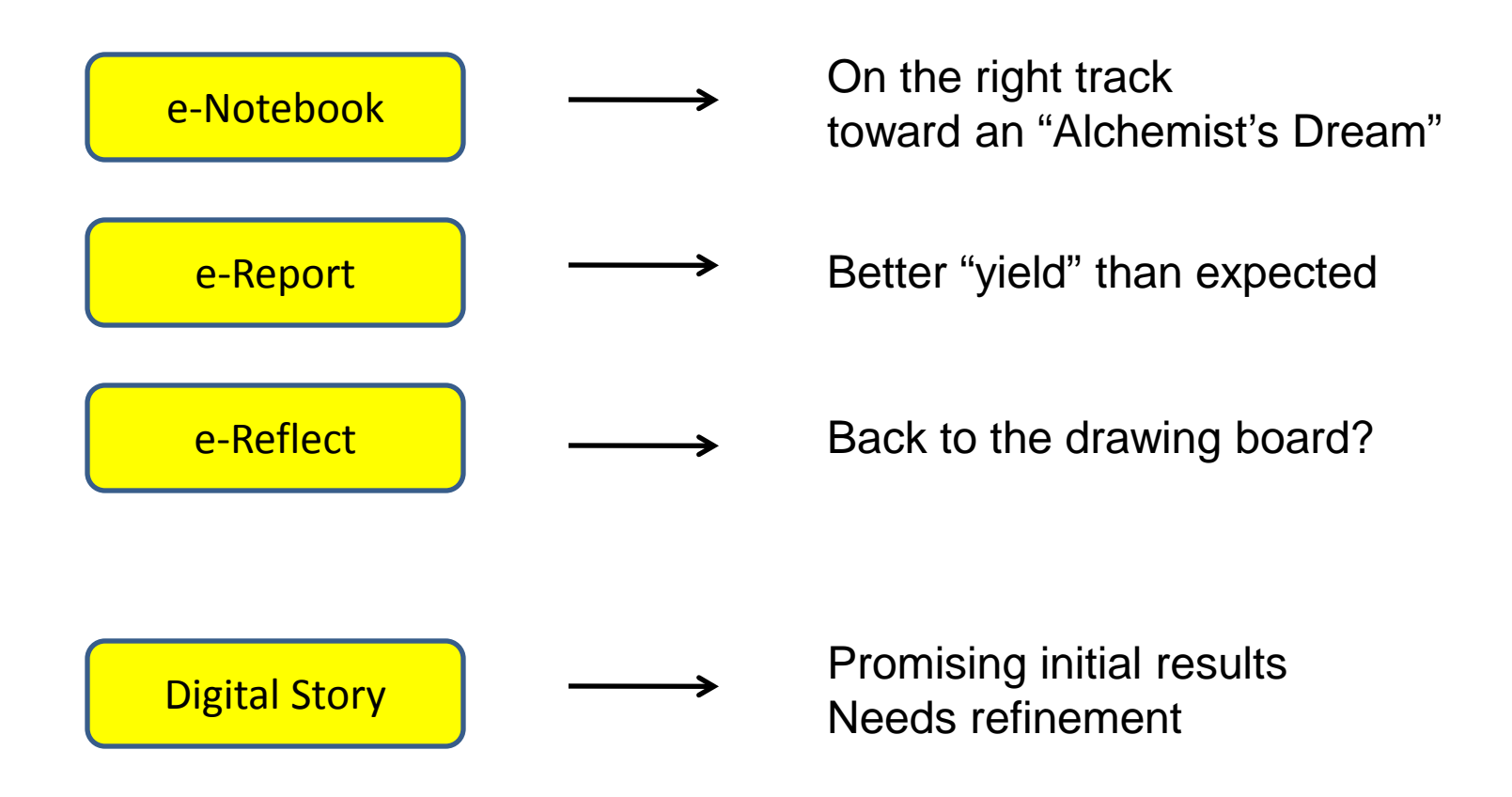

### Acknowledgments

RWU Provost-Sponsored "E-Teaching Academy" Grant, Summer 2010

**Dr. Linda Beith**, **Mr. Shawn Platt**, **Mr. Russell Beauchemin** and all the talented folks in the RWU *Department of Instructional Design*

The Fall 2010 CHEM 320L Inorganic Chemistry Lab Students

#### Resources

Helen Barrett's e-portfolio "mega-website": <http://electronicportfolios.org/>

Batson, T. (2006) *The Electronic Portfolio Boom: What's it All About?*  <http://campustechnology.com/articles/39299/>

Madden, T. (2007) *Supporting Student e-Portfolios, A Physical Sciences Practice Guide.*  The Higher Education Academy. ISBN: 978-1-903815-19-9 [http://www.heacademy.ac.uk/assets/ps/documents/practice\\_guides/eportfolios\\_JISC.pdf](http://www.heacademy.ac.uk/assets/ps/documents/practice_guides/eportfolios_JISC.pdf)